Abbiamo controllato il secondo menu ora passiamo al prossimo.

Sempre dal menu TOOLS clicchiamo sul menu riguardante i settaggi del sistema se abbiamo deciso di Nella modalità con radio-gateway vi sono disponibili tutta una serie di comandi specifici per configurare Vediamoli insieme:

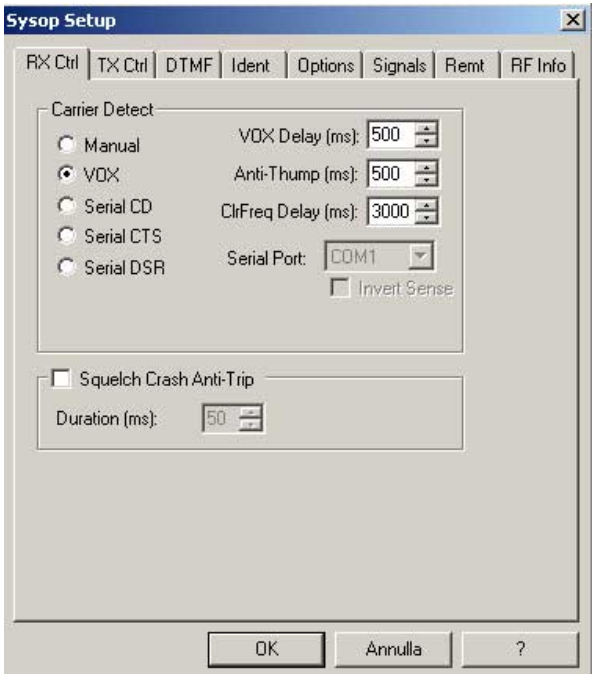

Carrier detect: questo settaggio consente di definire in che modo EchoLink riconosce la presenza di un VOX delay: quando si usa il VOX e' necessario settare un tempo di sgancio del VOX, per evitare che i C

Anti-thump: utile quando si usa il VOX per evitare dei "rimbalzi" in fase di commutazione che potrebbero

Clrfreq delay: consente di aspettare un certo istante prima di mandare le segnalazioni audio sul canale i

Serial port: permette di settare su quale porta seriale e' connessa l'interfaccia munita del controllo di CC

Squelch crash anti-trip: viene usato insieme al VOX e consente di creare un tempo di ritardo entro il qua

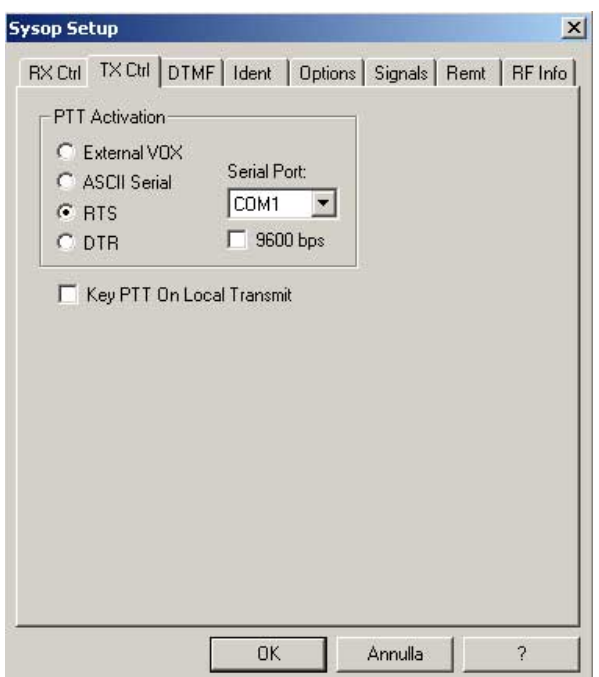

PTT activation: consente di attivare il PTT della radio attraverso un piedino della porta seriale o mediant La modalità ASCII deve essere selezionata qualora si utilizzi un'interfaccia di tipo ULIboard o AMIboard. Con altri tipi di schede abilitare il segnale RTS o STR.

Selezionare inoltre la porta seriale a cui e' connessa l'interfaccia radio.

Key PTT on local: consente di forzare in PTT il link radio premendo il bottone di PTT dalla console, questo per

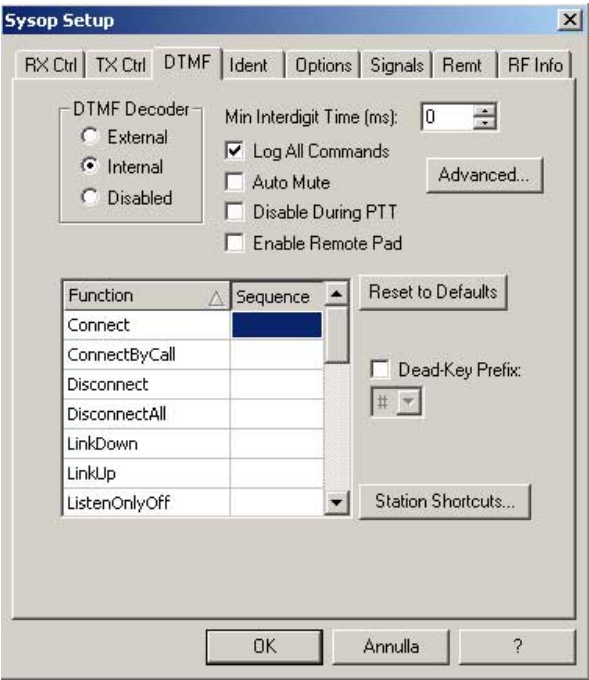

DTMF decoder: consente di scegliere se usare o no il decoder DTMF per rendere EchoLink un sistema Min interdigit time: setta il tempo minimo tra l'invio di un codice DTMF e l'altro, permettendo di evitare fa

Log all commands: consente di memorizzare a LOG i comandi DTMF ricevuti via radio.

Auto-mute: consente di non inviare su Internet i toni DTMF ricevuti dall'apparato radio di link. Qualora si

Disable during PTT: consente di non decodificare i toni DTMF quando l'apparato di link e' in trasmission

Enable remote pad: consente di abilitare l'uso di un tastierino DTMF da parte delle stazioni EchoLink co

Advanced: consente di settare i parametri di riconoscimento dei toni DTMF qualora decidiate di usare il

DTMF command list: consente di definire quali combinazioni DTMF avviano determinati comandi che Equ

Dead-key prefix: consente di creare un prefisso da interporre ai comandi DTMF in particolari condizioni.

Station shortcut: consente di settare dei numeri brevi che se digitati corrisponderanno alla connessione

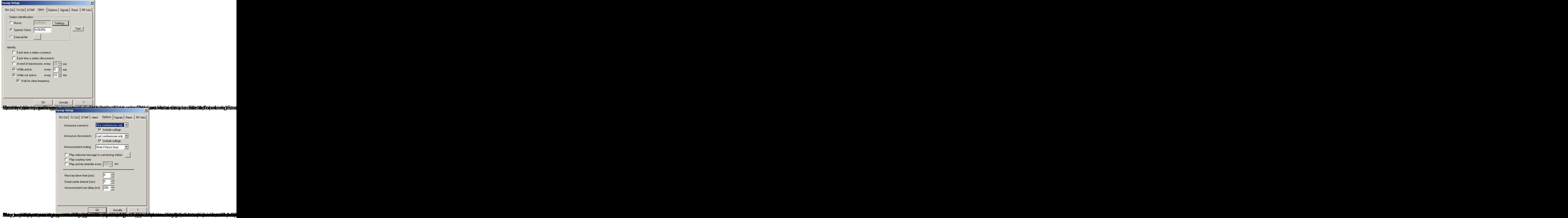

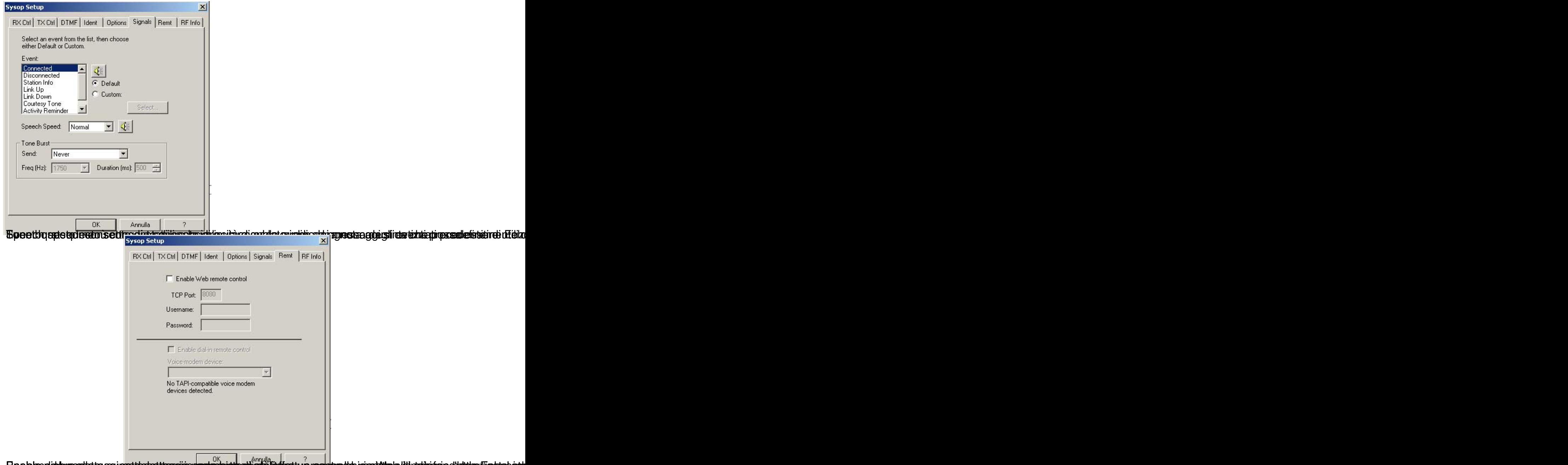

EeablecekebreenthatepagueestheseptagggioodoodeeleistegthiedraFielafreetu areadoleasto kaan biveokka pehapisto d'huldop@estobsak

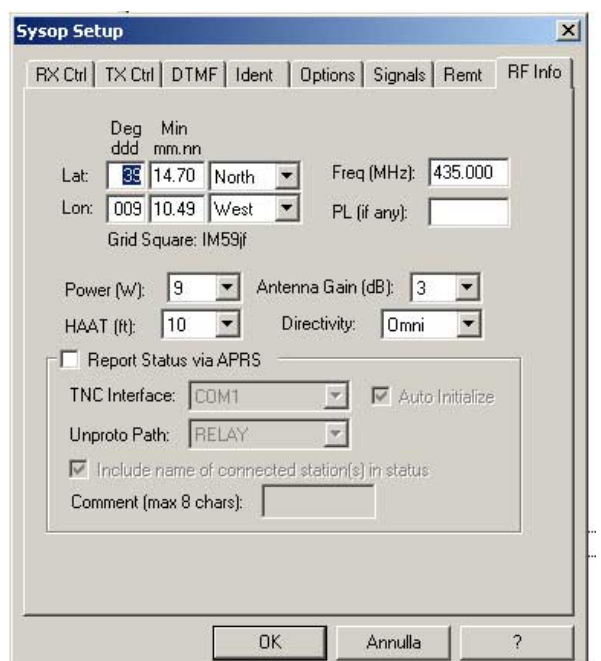

Colectores en teodisiente de circula starsiste tradicionale de partices alette cosicita en que sáfica méxiqueira act